Магістерська кваліфікаційна робота

**Комп'ютеризований навчальний засіб для лабораторного курсу дисципліни «Проектування систем автоматизації»**

> Керівник роботи: к.т.н., доцент Папінов В.М. Розробив: студент гр. 1АКІТ-19м Головчак Є.І.

**Мета дослідження:** створення на основі сучасних інформаційних технологій багатофункціонального комп'ютеризованого навчального засобу для практичного освоєння студентами процесу створення промислової системи автоматизації (СА), який мав би забезпечував вивчення як етапу проектування СА, так і етапів її реалізації та впровадження, і вимагав при цьому мінімальних витратах коштів на свою реалізацію та подальшу можливу модернізацію.

Для досягнення поставленої мети в роботі вирішуються такі **задачі**:

- 1. Дослідження необхідності розробки нового комп'ютеризованого навчального засобу.
- 2. Дослідження предметної області комп'ютеризованих навчальних засобів аналогічного призначення.
- 3. Техніко-економічне та науково-технічне обґрунтування загальної конфігурації нового навчального засобу.
- 4. Проектування технічної частини навчального засобу.
- 5. Проектування програмної частини навчального засобу.
- 6. Проектування конструкції навчального засобу

**Об'єкт дослідження**: навчальний процес підготовки у вищому технічному навчальному закладі фахівців з автоматизації та комп'ютерно-інтегрованих систем управління.

**Предмет дослідження**: підвищення ефективності практичного вивчення процесу створення промислової СА за рахунок використання у навчальному процесі багатофункціонального комп'ютеризованого навчального засобу.

**Основні наукові методи дослідження**: аналіз, синтез, аналогія.

**Наукова новизна** отриманих результатів дослідження полягає в тім, що на відміну від існуючих, новий навчальний засіб побудований на основі універсальної комп'ютеризованої лабораторії промислової мікропроцесорної техніки, що дозволило за рахунок використання як промислових зразків програмно-технічних засобів автоматизації, так і взаємодії різних типів моделей (програмних, фізичних, імітаційних), підвищити ефективність практичного освоєння студентами процесу створення промислової системи автоматизації.

**Практичне значення** отриманих результатів дослідження полягає в тім, що їх легко застосувати при створенні аналогічних комп'ютеризованих навчальних засобів для підготовки фахівців споріднених галузей знань та спеціальностей.

Наукові дослідження за темою магістерської кваліфікаційної роботи проводились на основі індивідуального завдання, складеного та затвердженого кафедрою автоматизації та інтелектуальних інформаційних технологій ВНТУ, а також розробленого технічного завдання на науково-дослідну роботу.

# **Учбово-дослідницький стенд «Моделювання цифрових систем керування» на базі промислового контролера ТРМ151 Воронезької державної технологічної академії (Росія)**

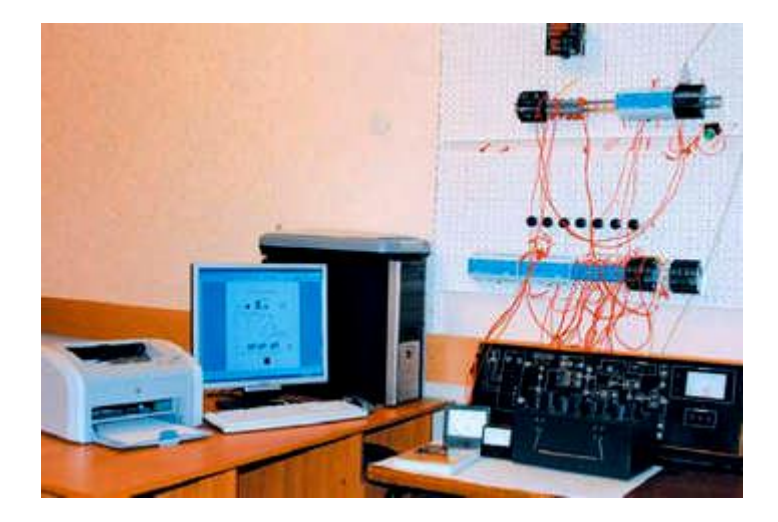

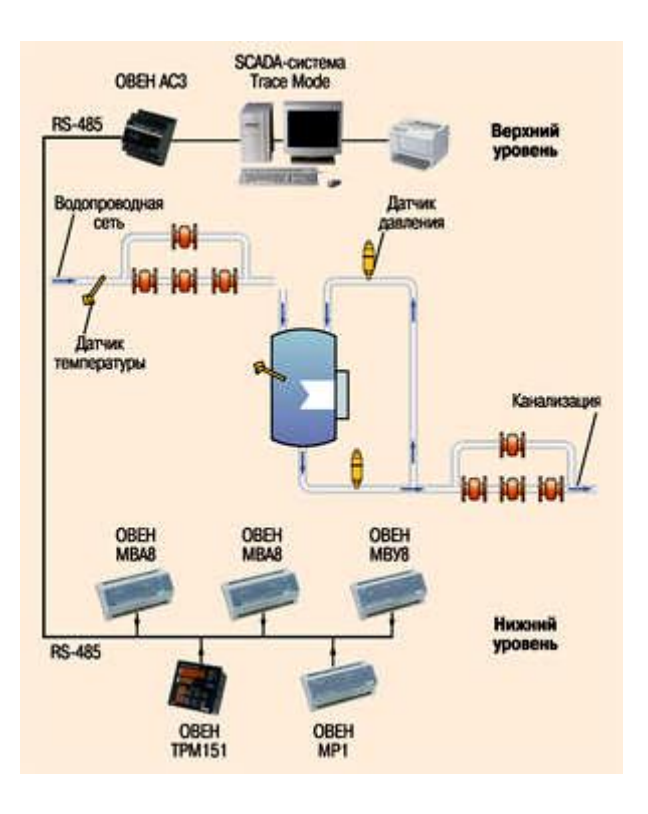

# **Комп'ютеризований лабораторний стенд "Промислові датчики механічних величин" НПП «Учтех-Профи» (Росія)**

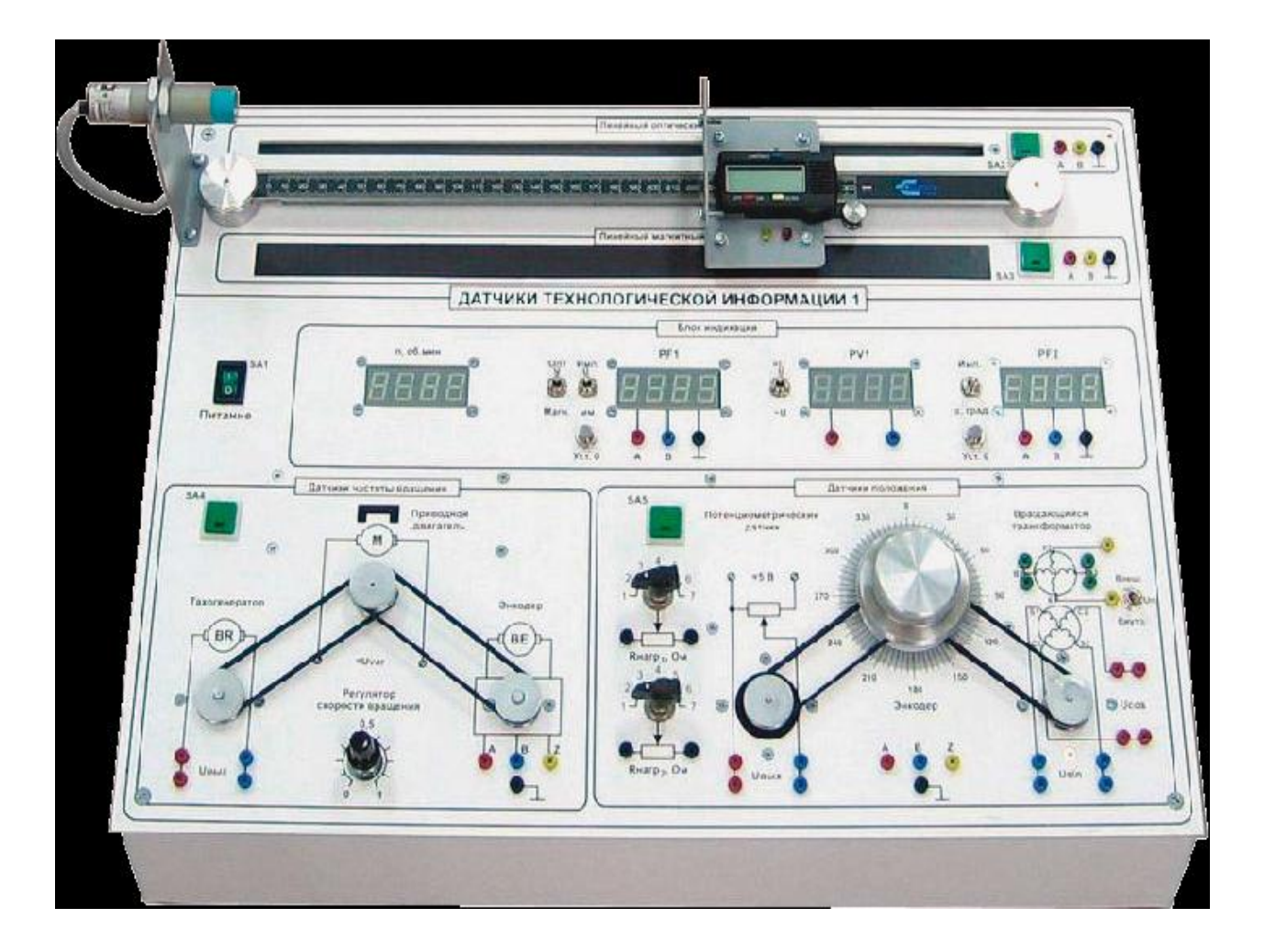

**Багатофункціональний комп'ютеризований лабораторний стенд «Вимірювальні прилади тиску, витрати й температури» НПП «Учтех-Профи» (Росія)**

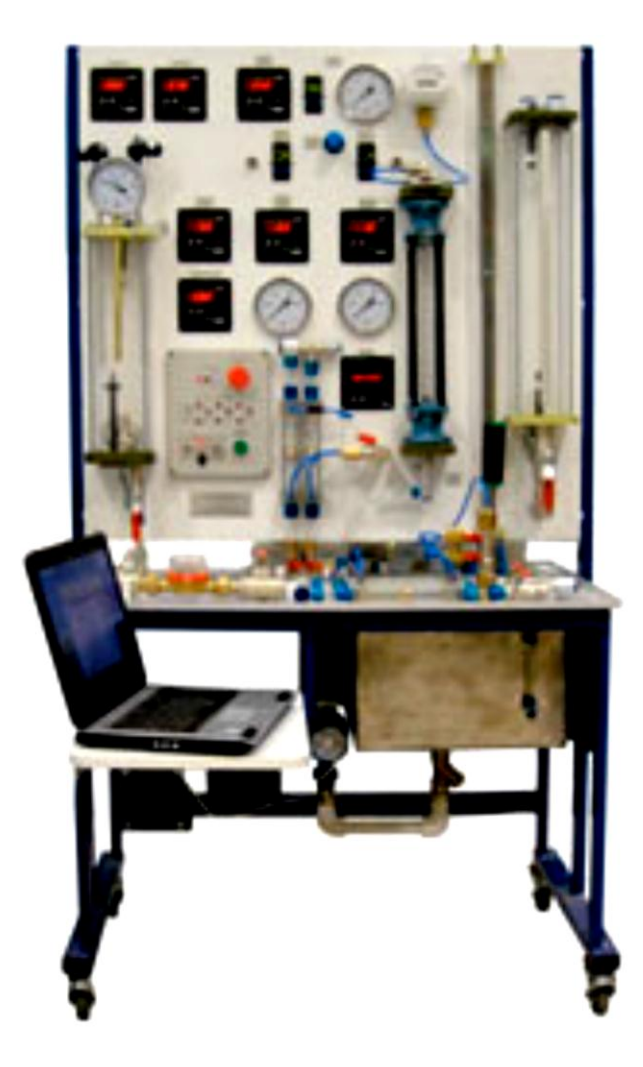

**багатофункціонального комп'ютеризованого лабораторного стенду з розділу "Автоматизація виробництва" НПП «Учтех-Профи» (Росія)**

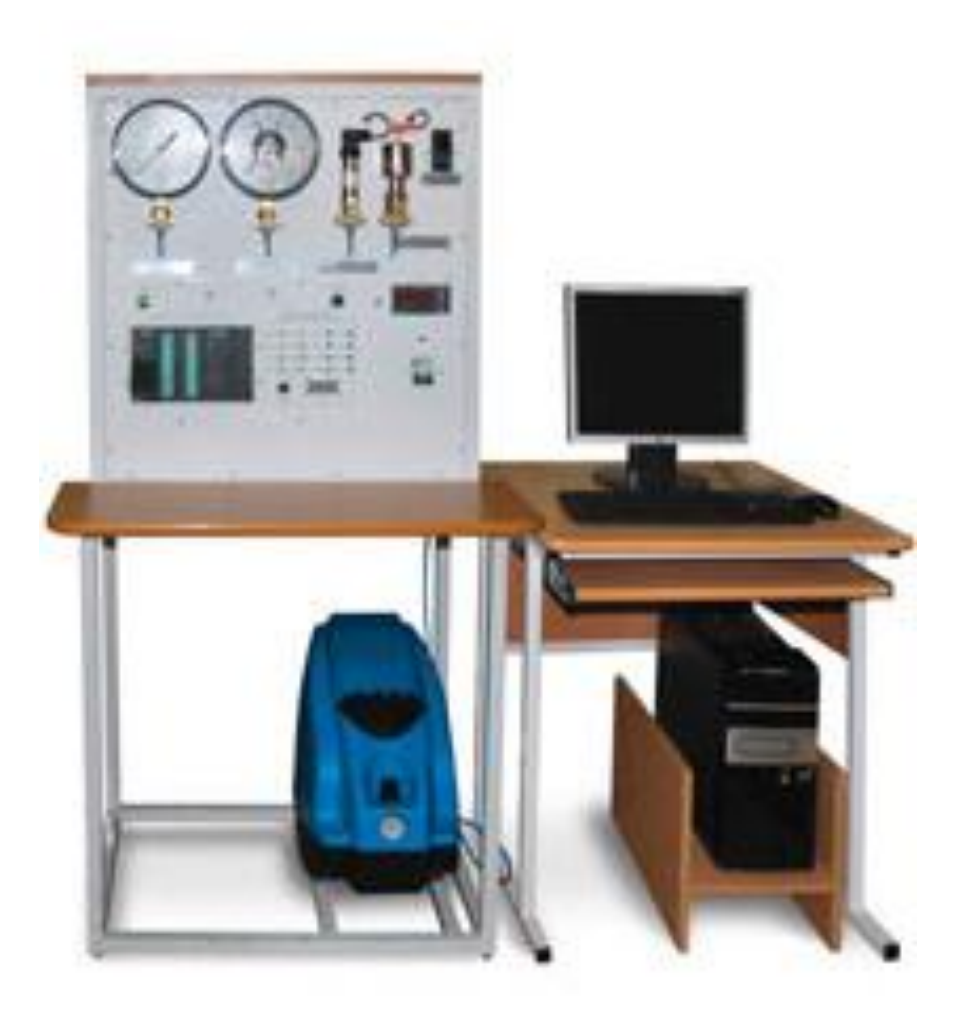

**Комп'ютеризований лабораторний стенд «Метрологія й засоби вимірювання температури й вологості» НПП «Учтех-Профи» (Росія)**

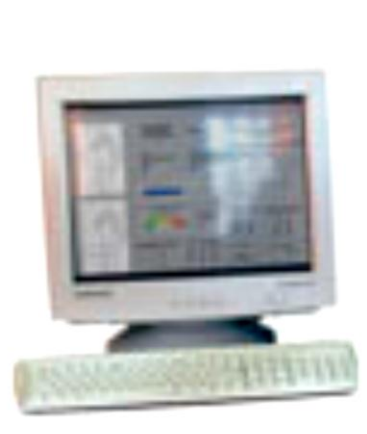

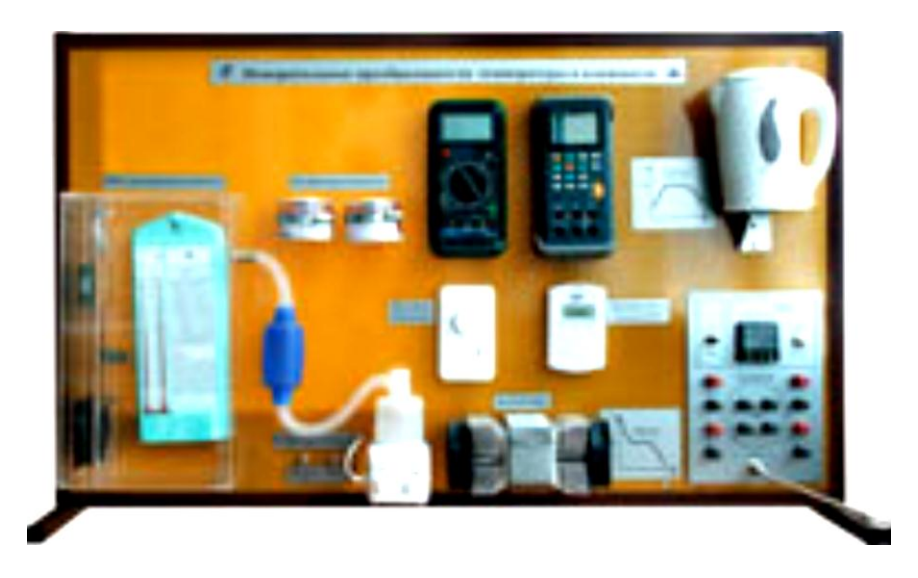

## **Загальна конфігурація універсальної комп'ютеризованої лабораторії**

**факультету КСА ВНТУ**

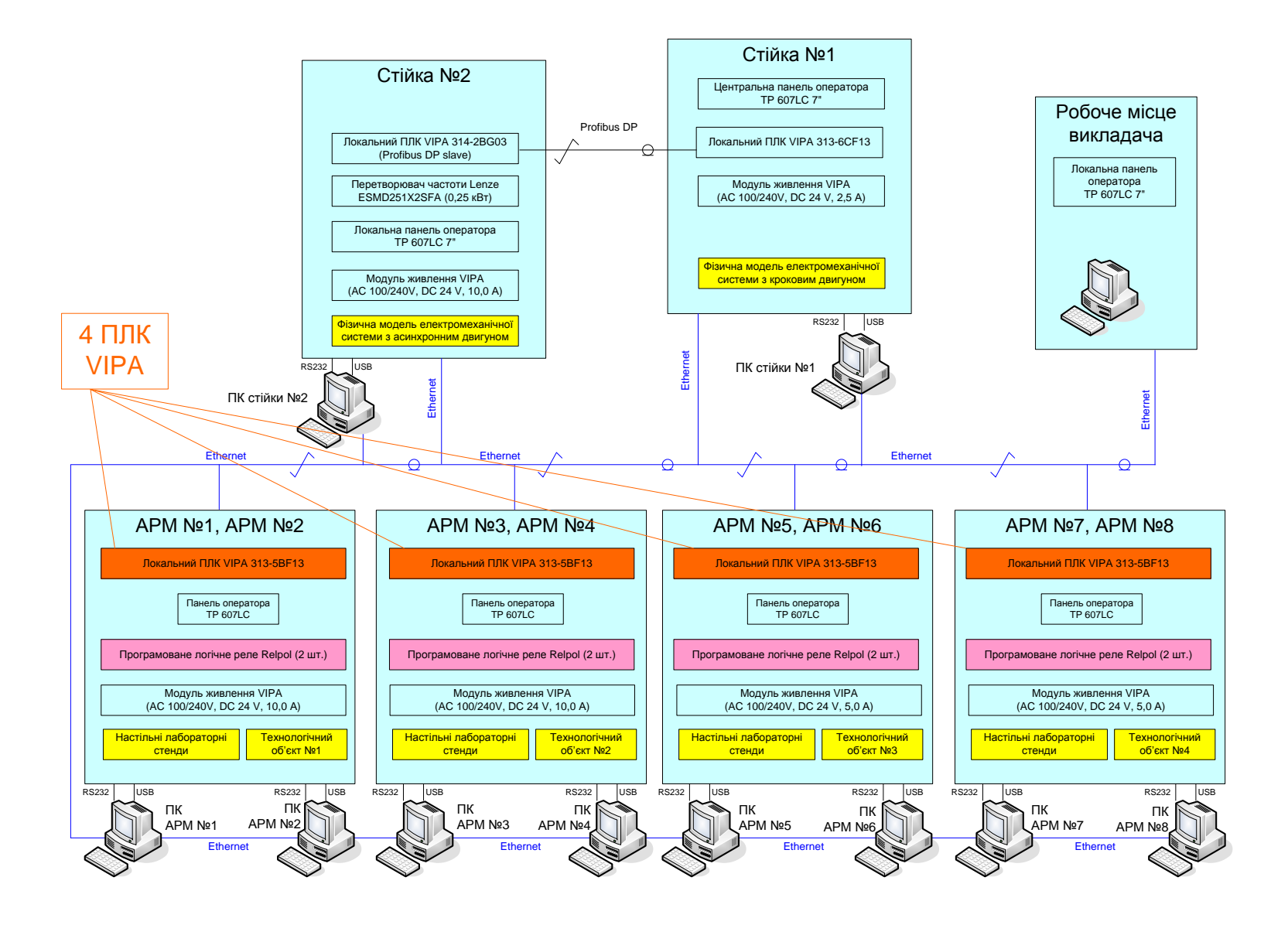

## **Схема можливих взаємодій в існуючій конфігурації лабораторного столу при вивченні контролера VIPA**

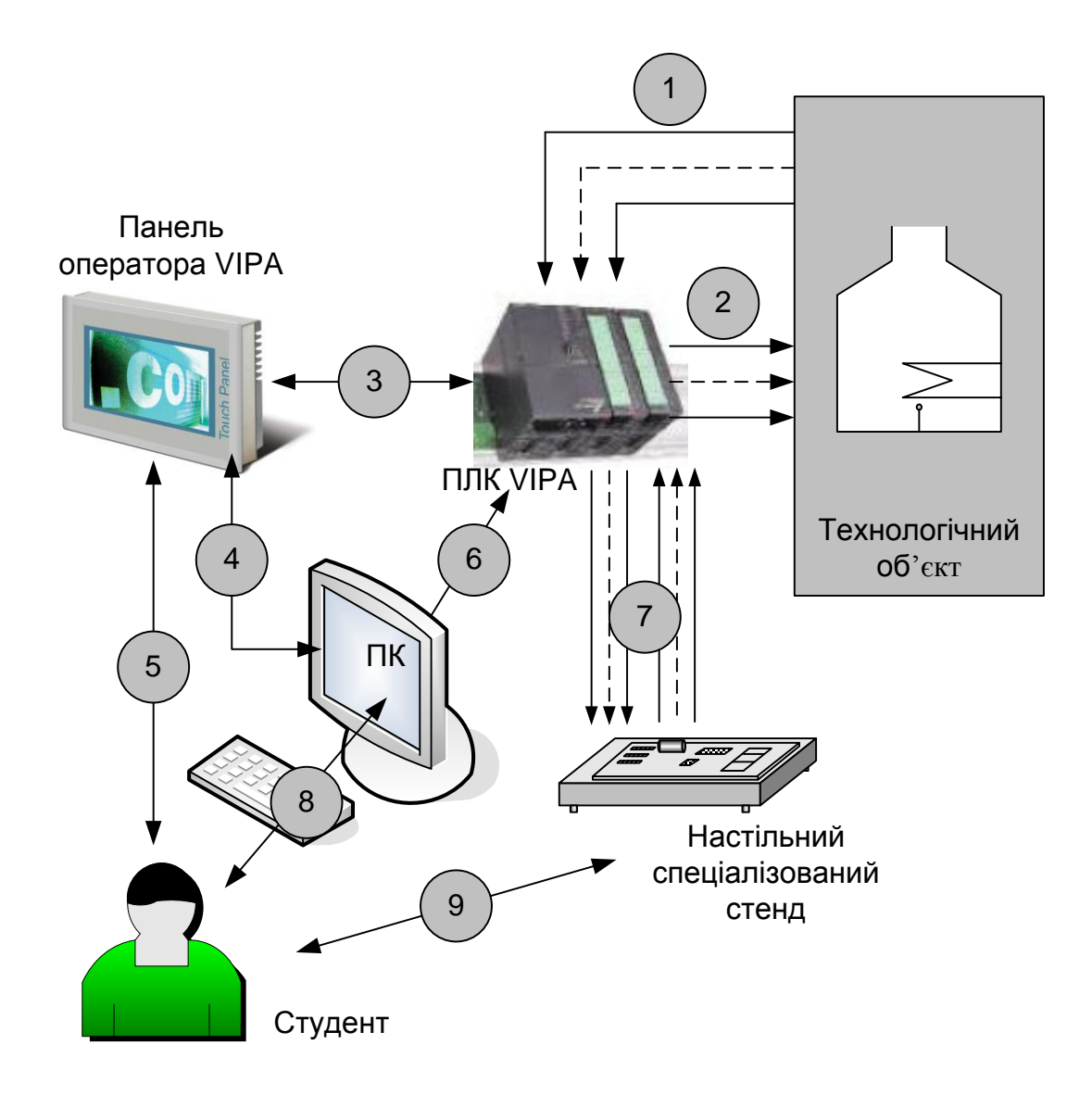

#### **Загальна схема технологічної лінії з чотирма нагрівальними камерами**

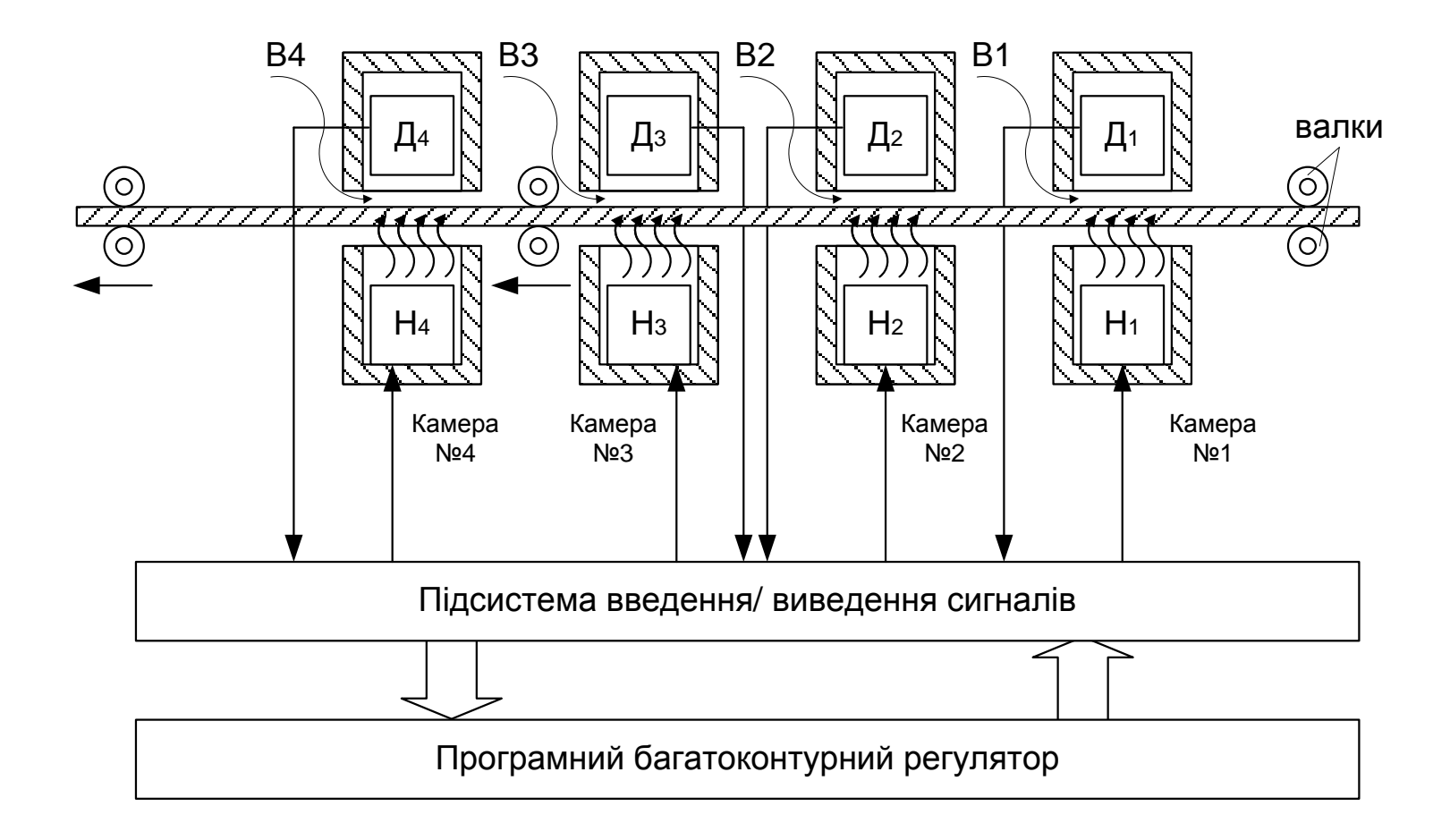

# **Оптимальна схема навчального процесу для лабораторного дослідження системи регулювання температури**

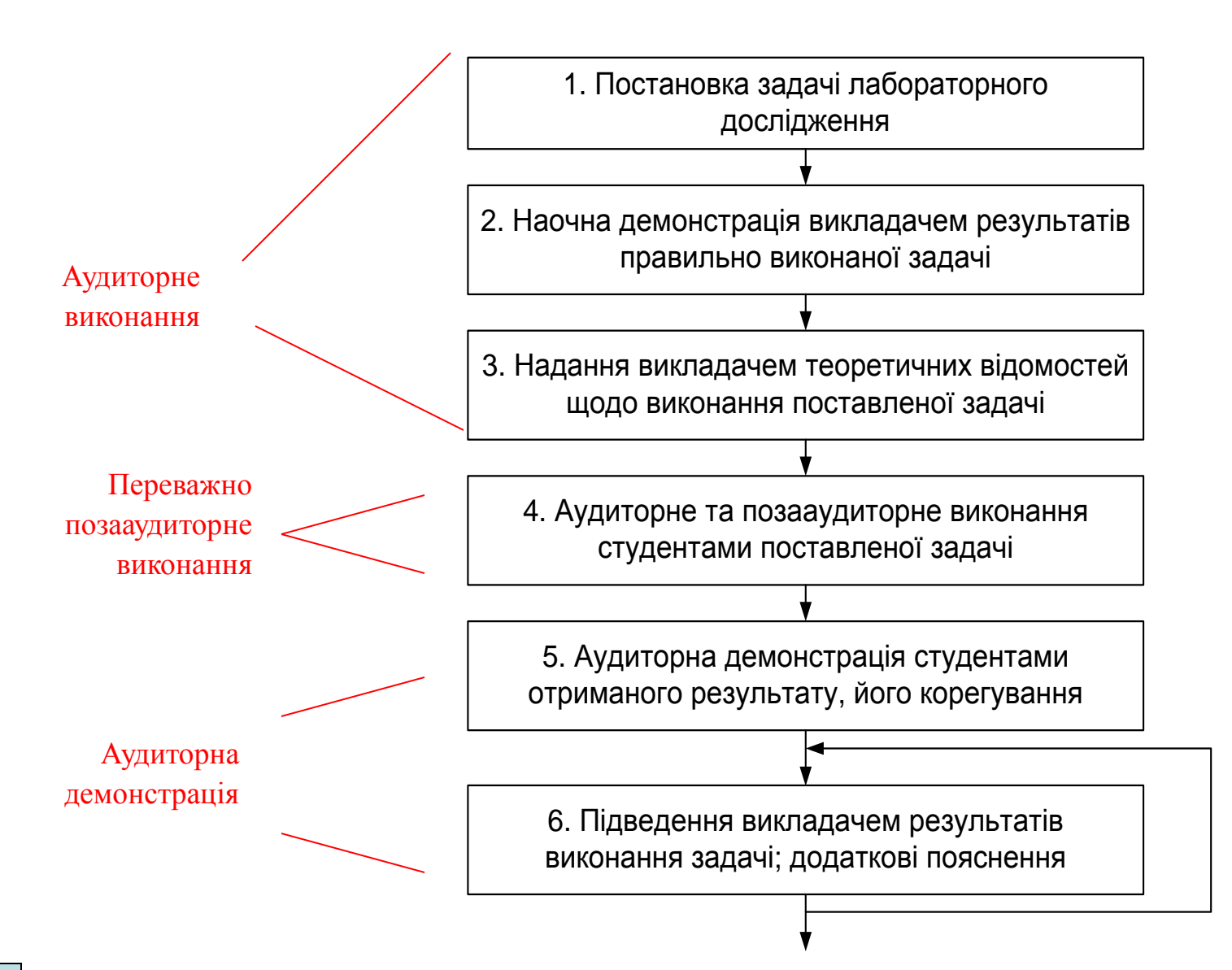

## **Загальна конфігурації багатофункціонального навчального засобу**

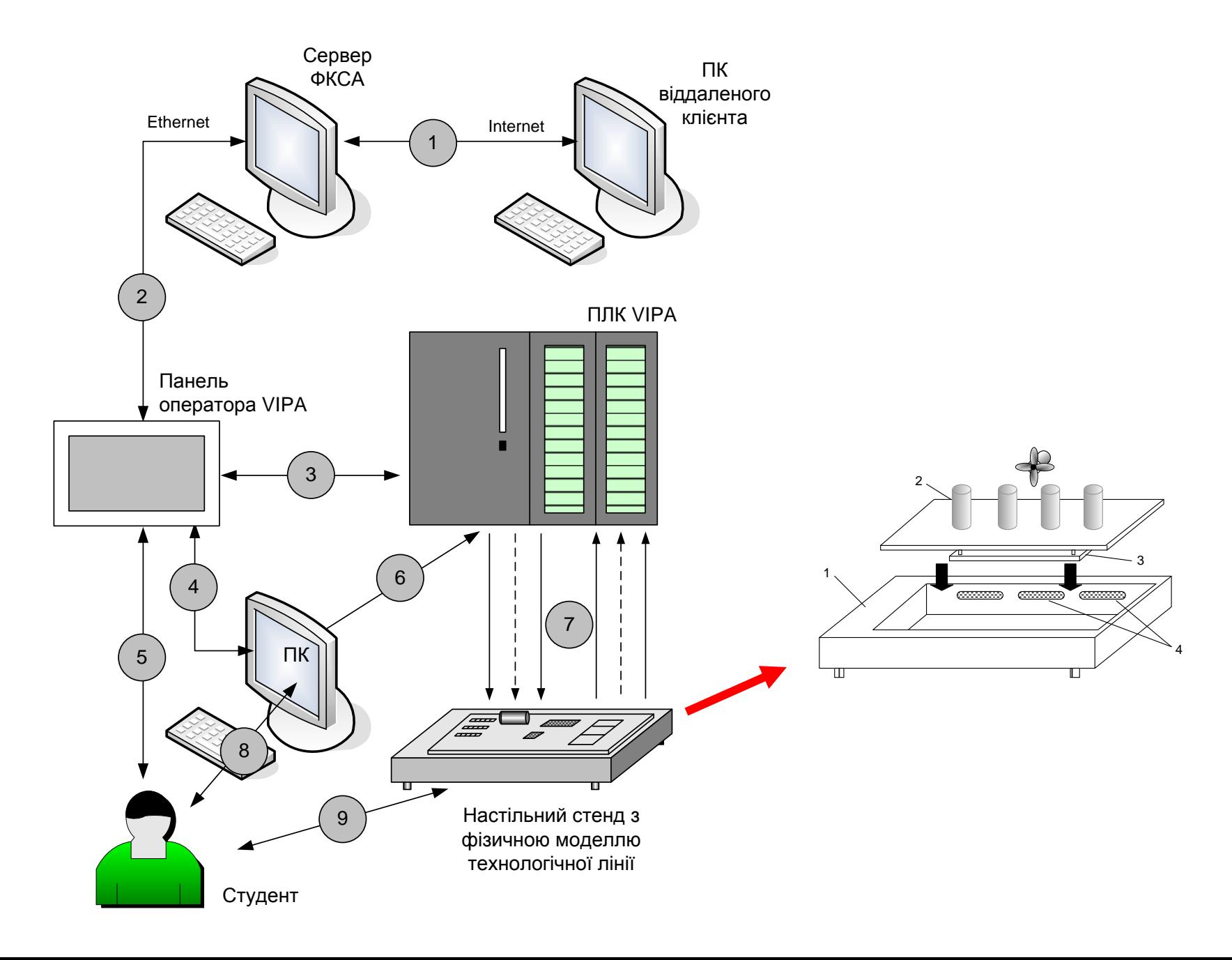

#### **Варіант виконання фізичної моделі технологічної лінії з нагрівальними камерами**

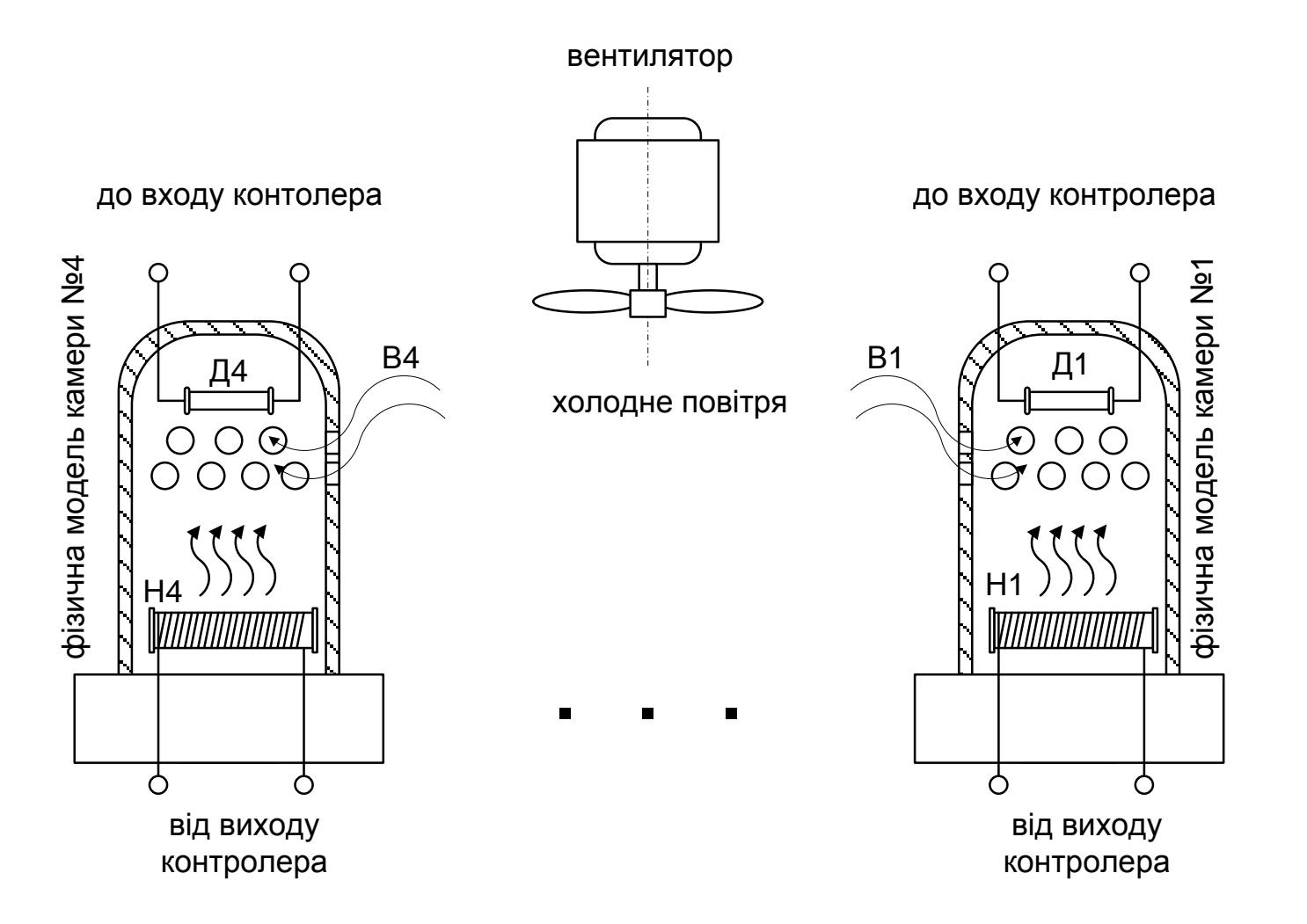

## **Схема електрична структурна**

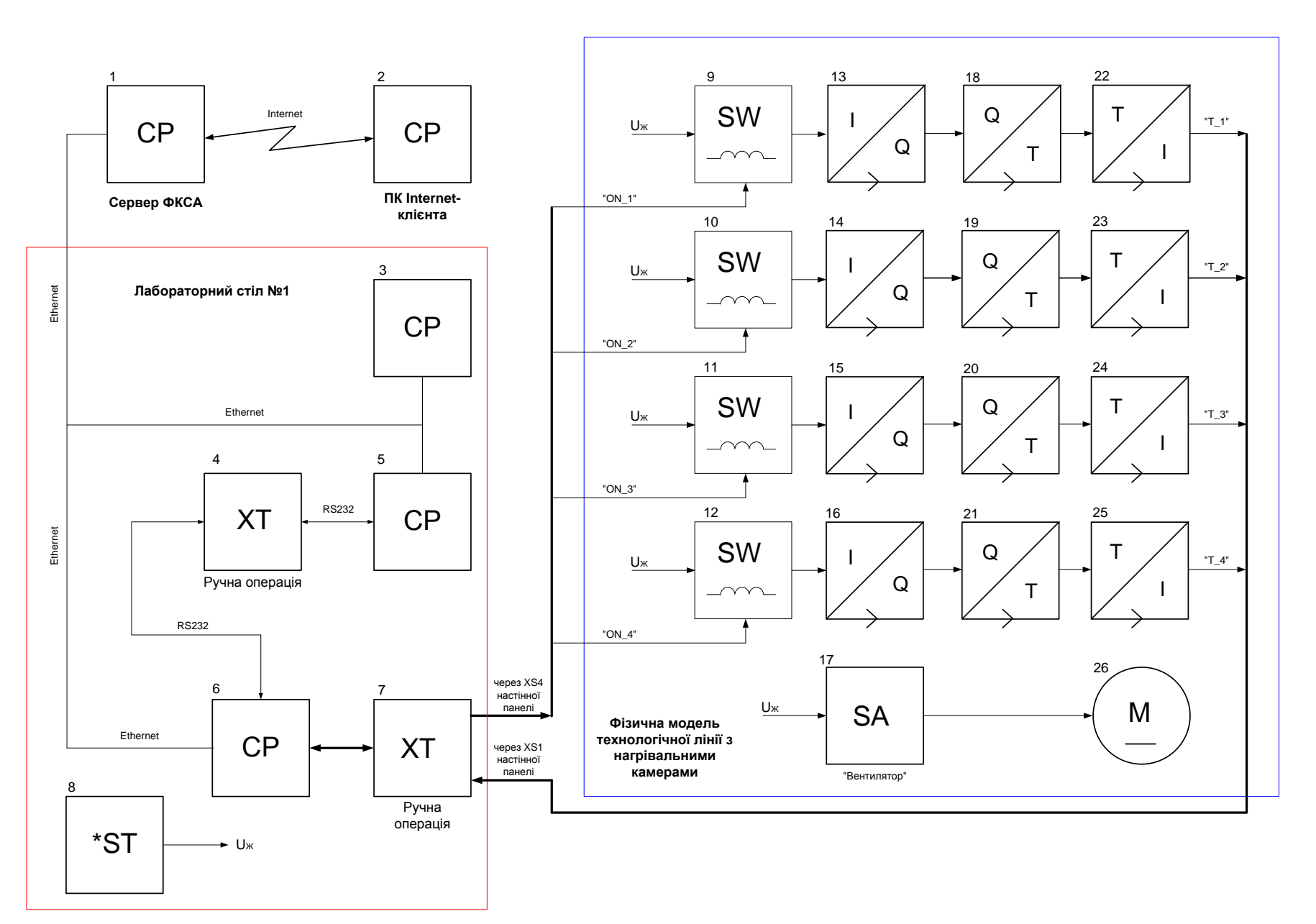

## **Схема електрична функціональна**

![](_page_15_Figure_1.jpeg)

# **Схема електрична підключення**

![](_page_16_Figure_1.jpeg)

## **Обчислювальні ресурси вибраної конфігурації навчального засобу**

![](_page_17_Figure_1.jpeg)

## **Архітектура програмного забезпечення навчального засобу**

![](_page_18_Figure_1.jpeg)

![](_page_19_Figure_0.jpeg)

#### **Схема програми**

# **Проектування програмного забезпечення контролера VIPA**

![](_page_20_Picture_91.jpeg)

# **Складальний кресленик спеціалізованого настільного стенду**

![](_page_21_Figure_1.jpeg)

![](_page_21_Figure_2.jpeg)

**21**

#### **Висновки**

В результаті виконання техніко-економічного та науково-технічного обґрунтування роботи, проведеного на основі огляду літературних та Internet джерел по цифровим та комп'ютерним навчальним лабораторіям, була доведена доцільність створення нового комп'ютеризованого навчального засобу, що призначений для забезпечення лабораторного курсу навчальної дисципліни "Проектування систем автоматизації", яка викладається для студентів 4 курсу спеціальності 151 - "Автоматизація та комп'ютерно-інтегрованих технологій"..

Згідно до вимог технічного завдання на науково-дослідну роботу, були спроектовані електрична структурна схема, електрична функціональна схема та електрична схема підключення нового комп'ютеризованого навчального засобу на основі обладнання комп'ютеризованої лабораторії промислової мікропроцесорної техніки факультету комп'ютерних систем та автоматики ВНТУ. Також спроектовано програмне забезпечення комп'ютеризованого навчального засобу з використанням інструментальної системи "WinPLC7" фірми "VIPA GmbH".

В економічному розділі магістерської кваліфікаційної роботи доведена висока економічна ефективність можливого впровадження нового комп'ютеризованого навчального засобу у вузах України.